# **ÜRBIOLA**

### **EXCEL APLICADO A LA GESTION COMERCIAL**

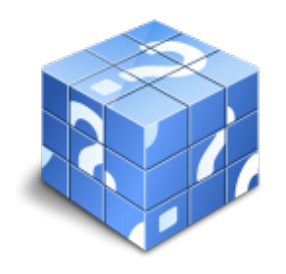

**Área:** General **Modalidad:** Teleformación **Duración:** 75 h **Precio:** Consultar

[Curso Bonificable](https://urbiola.campusdeformacion.com/bonificaciones_ft.php) **[Contactar](https://urbiola.campusdeformacion.com/catalogo.php?id=112278#p_solicitud)** [Recomendar](https://urbiola.campusdeformacion.com/recomendar_curso.php?curso=112278&popup=0&url=/catalogo.php?id=112278#p_ficha_curso) [Matricularme](https://urbiola.campusdeformacion.com/solicitud_publica_curso.php?id_curso=112278)

#### **OBJETIVOS**

Dar a conocer a los alumnos el perfecto diseño de una hoja de cálculo para que una vez desarrollada funcione de forma eficaz y pueda ser fácilmente gestionada.

- Facultar al participante para mantener la seguridad de la hoja de cálculo y para poder optimizar su funcionamiento. También dispondrá de la información necesaria para importar información de otros archivos y exportar datos de la hoja de cálculo.

- Contribuir a que el alumno sea capaz de realizar cualquier tipo de consultas sobre la información que contiene la hoja de cálculo.

#### **CONTENIDOS**

- UD1. Conceptos básicos de excel
- 1.1 Concepto de hoja de cálculos.
- 1.2 Movimiento por la hoja.
- 1.3 Introducir datos. Tipos de datos.
- 1.4 Propiedades de las hojas.
- 1.5 Operaciones básicas con archivos.
- UD2. Fórmulas y operaciones básicas con excel
- 2.1 Fórmulas con excel. Operadores básicos.
- 2.
- 1.1 Creación de fórmulas.
- 2.2 Insertar filas y columnas. Eliminar filas y columnas.
- 2.2.1 Insertar filas y columnas.
- 2.3 Selección de rangos adyacentes y no adyacentes.
- 2.4 Formatos para contenidos.
- 2.4.1 Opciones de fuentes.
- 2.4.2 Opciones de alineación.
- 2.4.3 Formatos numéricos.
- 2.5 Formatos para celdas.
- 2.5.1 Bordes.
- 2.5.2 Tramas y color de relleno.
- 2.5.3 Ancho de columna y alto de fila.
- UD3. Rangos en excel. Operaciones con el portapapeles
- 3.1 Concepto de rango. Rangos y selección de celdas.
- 3.2 Dar nombre a un rango.
- 3.3 Opciones de pegado especial.
- 3.4 Presentación de datos.
- 3.4.1 Dividir e inmovilizar filas o columnas.
- 3.4.2 Opciones de ventana.
- 3.4.3 Listas personalizadas.

## URBIOLA

3.5 Protección de datos. 3.5.1 Protección de celdas, hojas y libros. 3.5.2 Protección de archivo. UD4. Funciones 4.1 Funciones y fórmulas. Sintaxis. Utilizar funciones en excel. 4. 1.1 Funciones y fórmulas. Sintaxis. 4.1.2 Utilizar funciones en excel. 4.2 Funciones matemáticas. 4.3 Funciones estadísticas. 4.4 Funciones financieras. 4.5 Funciones condicionales. 4.5.1 Uso de la función si. 4.5.2 Uso de la función si con la función o. 4.5.3 Uso de la función si con la función y. UD5. Gráficos en excel 5.1 Tipos de gráficos. 5.2 Elección del tipo de gráfico. 5.3 Elección de los datos de origen. 5.4 Opciones del gráfico. 5.5 Ubicación del gráfico. 5.6 Personalizar el gráfico. UD6. Plantillas y formularios en excel 6.1 Concepto de plantilla. Utilidad. 6.2 Uso de plantillas predeterminadas en excel. 6.2.1 Plantillas predeterminadas en excel. 6.3 Crear plantillas de libro. 6.3.1 Crear plantillas personalizadas con excel. 6.4 Concepto de formulario. Utilidad. 6.5 Creación de formularios. UD7. Control de stock 7.1 Inventario. 7.2 Pedidos de artículos bajo mínimo. 7.3 Tarifas de precios. UD8. Gestión diaria 8.1 Control de la caja diaria. 8.2 Ficha de cliente. Índice general ed.1.0. Excel aplicado a la gestión comercial. UD9. Gestión de clientes 9.1 Creación de presupuestos. 9.2 Facturación. 9.3 Análisis de rentabilidad de cliente. UD10. Marketing 10.1 Introducción. 10.2 Material publicitario. 10.3 Análisis de ventas. UD11. Recursos humanos 1 1.1 Horario del personal. 11.2 Elaboración del tc1. 11.3 Anticipos. UD12. Resultados 12.1 Comisiones de vendedores. 12.2 Balance. 12.3 Gráficos estadísticos.